## January 1, 2023 Sunday Sunny

Dates and annotations appearing in the text will not be recognized: 12/25/2022, [Note], so feel free to write these.

Sports something about sporting events.

Learning something about learning.

Images can be included via:

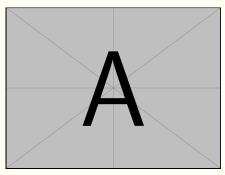

(Remark on the image) (More remark...)

You may also show the image on the left or on the right:

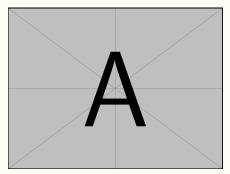

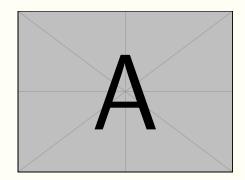

Apartment

January 2, 2023 Monday Unknown (the weather can also be written on the second line, depending on your preference)

The color of the labels shall change according to the date, and long text shall be automatically wrapped and indented:

If there are multiple paragraphs following the label, you may use  $\$  and // wisely to concatenate them, so that all texts would be indented properly:

Label Some text.

More text (with //, thus having some vertical spacing from the above text).

More text (same, with some vertical spacing from the above text).

(Some remark)

(Another remark, due to the use of \\, is close to the above remark) (More remark — similarly, is close to the above remark)

January 3, 2023 Tuesday

Note If only the date is written, then there would be no second separator after it.

```
January 4, 2023 	Vednesday 	Cloudy
```

Three plus signs +++ can enlarge the current page by about one line. Sometimes a single sentence or a few words fall to the next page — in such cases, you may use it to improve the display effect.

January 5, 2023 Thursday Cloudy — Work at home

You may also organize your code like this.

January 6, 2023 Friday Sunny — Work at home

Or like this...

...

January 7, 2023 Saturday Cloudy

January 8, 2023 Sunday Cloudy

A week later, the color goes back to the earlier one.

January 9, 2023 Monday Cloudy

•••